**Start** 

$$
Ax = b \Leftrightarrow \begin{bmatrix} a_{11} & a_{12} & \dots & a_{1n} \\ a_{21} & a_{22} & \dots & a_{2n} \\ \vdots & \vdots & \ddots & \vdots \\ a_{n1} & a_{n2} & \dots & a_{nn} \end{bmatrix} \begin{bmatrix} x_1 \\ x_2 \\ \vdots \\ x_n \end{bmatrix} = \begin{bmatrix} b_1 \\ b_2 \\ \vdots \\ b_n \end{bmatrix}
$$

1. Column  $(j = 1)$ : Assume the *pivot element*  $a_{11} \neq 0$ . We define

$$
\ell_{i1}:=\frac{a_{i1}}{a_{11}}\quad,\quad i=2,\ldots,m
$$

and build the matrix called GAUSS elimination matrix

$$
G_1 := L_{m1}(-\ell_{m1})\cdots L_{31}(-\ell_{31})L_{21}(-\ell_{21})
$$

or written

$$
G_1 = \begin{bmatrix} 1 & 0 & \dots & \dots & 0 \\ -\ell_{21} & 1 & \ddots & & \vdots \\ \vdots & 0 & 1 & \ddots & \vdots \\ \vdots & \vdots & \ddots & \ddots & 0 \\ -\ell_{m1} & 0 & \dots & 0 & 1 \end{bmatrix} = I - \sum_{i=2}^m \ell_{i1} e_i e_i^T
$$

We get  $G_1 Ax = G_1 b \Leftrightarrow A^{(1)}x = b^{(1)} \Leftrightarrow$ 

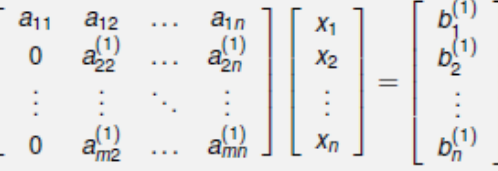

2. Column ( $j = 2$ ): Assume that the pivot element  $a_{22}^{(1)} \neq 0$ . We define

$$
\ell_{i2} := \frac{a_{i2}^{(1)}}{a_{22}^{(1)}} \quad , \quad i = 3, \ldots, m
$$

and build

$$
G_2:=L_{m2}(-\ell_{m2})\cdots L_{42}(-\ell_{42})L_{32}(-\ell_{32})
$$

or in matrix form

$$
G_2 = \begin{bmatrix} 1 & 0 & 0 & \dots & \dots & 0 \\ 0 & 1 & 0 & & & \vdots \\ 0 & -\ell_{32} & 1 & \ddots & & \vdots \\ \vdots & \vdots & & 0 & \ddots & \ddots & \vdots \\ \vdots & & \vdots & & \ddots & \ddots & 0 \\ 0 & -\ell_{m2} & 0 & \dots & 0 & 1 \end{bmatrix} = I - \sum_{i=3}^m \ell_{i2} e_i e_2^T
$$

$$
G_2A^{(1)}x = G_2b^{(1)} \Leftrightarrow: A^{(2)}x = b^{(2)}
$$
\n
$$
\begin{bmatrix}\na_{11} & a_{12} & a_{123} & \dots & a_{1n} \\
0 & a_{22}^{(1)} & a_{23}^{(1)} & \dots & a_{2n}^{(1)} \\
\vdots & 0 & a_{33}^{(2)} & \dots & a_{3n}^{(2)} \\
\vdots & \vdots & \vdots & \ddots & \vdots \\
0 & 0 & a_{m3}^{(2)} & \dots & a_{mn}^{(2)}\n\end{bmatrix}\n\begin{bmatrix}\nx_1 \\
x_2 \\
\vdots \\
x_n\n\end{bmatrix}\n=\n\begin{bmatrix}\nb_1^{(2)} \\
b_2^{(2)} \\
\vdots \\
b_n^{(2)}\n\end{bmatrix}
$$

And so on until  $j = n - 1$ .

We get

At the end of this procedure we have a upper triangular matrix

$$
R:=A^{(n-1)}=G_{n-1}\cdots G_1A
$$

where

 $G = I - \sum_{j=1}^{n-1} \sum_{i=j+1}^{m} \ell_{ij} e_i e_j^T$ 

and the right side

$$
c := b^{(n-1)} = G_{n-1} \cdots G_1 b \quad .
$$

Using backward elimination to get the solution of the LES

 $Rx = c$ .

At the end of the Gauss elimination process we get the right triangular matrix

$$
R := A^{(n-1)} = G_{n-1} \cdots G_1 A
$$

where the product

$$
G_{n-1}\cdots G_1 = \begin{bmatrix} 1 & 0 & \dots & \dots & 0 \\ -\ell_{21} & 1 & \ddots & & \vdots \\ -\ell_{31} & -\ell_{32} & \ddots & \ddots & \vdots \\ \vdots & & \ddots & \ddots & 0 \\ -\ell_{m1} & -\ell_{m2} & \dots & -\ell_{m,n-1} & 1 \end{bmatrix} = I - \sum_{j=1}^n \sum_{i=j+1}^m \ell_{ij} e_i e_j^T
$$

is a nonsingular unit left triangular matrix with the inverse matrix

Bsp:

$$
Ax = b \Leftrightarrow \left[\begin{array}{rrrr} 2 & 4 & -4 & 1 \\ -1 & 1 & 2 & 3 \\ 3 & 6 & 1 & -2 \\ 1 & 1 & -4 & 1 \end{array}\right] \left[\begin{array}{c} x_1 \\ x_2 \\ x_3 \\ x_4 \end{array}\right] = \left[\begin{array}{c} 0 \\ 4 \\ -7 \\ 2 \end{array}\right]
$$

 $G1 =$  $\begin{array}{ccccccccc} 1.0000 && & 0 && & 0 && & 0 \ 0.5000 && 1.0000 && & 0 && & 0 \end{array}$  $0.5000 1.0000$  $\sim$   $\sim$  0  $-1.5000$  $0 1.0000$  $-0.5000$  0  $0 \t 1.0000$  $\gg$  G2=[1 0 0 0;0 1 0 0;0 0 1 0;0 1/3 0 1]  $G2 =$  $\begin{matrix} 1.0000 & & & 0 & & 0 \\ & & 0 & & 1.0000 & & 0 \end{matrix}$  $\sim$  0  $\sim$  0  $\begin{array}{c} 0 \\ 0 \end{array}$  $0 \t 1.0000$  $0 \begin{matrix}0 \end{matrix} \qquad \begin{matrix}0 \ 0 \ 0 \end{matrix} \qquad \begin{matrix}0 \ 0 \ 0 \end{matrix} \qquad \begin{matrix}0 \ 0 \ 0 \end{matrix} \qquad \begin{matrix}1 \ 0 \ 0 \ 0 \end{matrix}$  $\gg$  G3=[1 0 0 0;0 1 0 0;0 0 1 0;0 0 2/7 1]  $G3 =$  $\begin{matrix} 1.0000 & & & 0 & & 0 \\ & & 0 & & 1.0000 & & 0 \end{matrix}$  $\overline{\phantom{0}}$  $\overline{\phantom{0}}$  $0 \t 1.0000$  $\overline{0}$  $\overline{0}$  $0$  0.2857 1.0000  $\bullet$ >>  $G=GS*G2*G1$  $G =$  $1.0000$   $0$   $0$ <br>0.5000  $1.0000$  0  $\sim$  0  $\sim$  $\sim$  0  $\overline{\mathbf{0}}$  $\sim$   $\sim$  0  $-1.5000$  $0 1.0000$  $-0.7619$  0.3333 0.2857 1.0000

Allerdings steht unten links in G nicht  $-1$  41 = -0.5